## ഒബ് ജക്ടീവ് (ഒ.എം.ആർ) പരീക്ഷ സംബന്ധിച്ച് ഉദ്യോഗാർത്ഥികൾക്കുള്ള പ്രത്യേക നിർദ്ദേശങ്ങൾ

- 1) പരീക്ഷ തുടങ്ങുന്നതിന് ½ മണിക്കൂറ് മുൻപ് പരീക്ഷാകേന്ദ്രത്തിൽ അവർക്ക് അനുവദിച്ച ഇരിപ്പിടത്തിൽ ഹാജരാകുക.
- 2) അഡ് മിഷൻ ടിക്കറ്റ് , ഐഡന്റിഫിക്കേഷൻ സർട്ടിഫിക്കറ്റ്, നീല/കറുപ്പ് മഷിയുള്ള ബാൾ പോയിന്റ് പേന, റൈറ്റിംഗ് ബോർഡ് എന്നിവ മാത്രമേ പരീക്ഷാഹാളിൽ കൊണ്ടുവരാവ്വ.
- 3) ഒപ്റ്റിക്കൽ മാർക്ക് റീഡർ (OPTICAL MARK READER OMR) ഉപയോഗിച്ച് മുല്യനിർണ്ണയം ചെയ്യുന്നതിനുള്ള ഉത്തരക്കടലാസുകളാണ്` (OMR ANSWER SHEET) പരീക്ഷയ്ക്ക് നൽകുന്നത്.
- 4) ഉത്തരക്കടലാസോ ചോദ്യപുസ്തകമോ ഏതെങ്കിലും തരത്തിലുള്ള നിർമ്മാണ /അച്ചടി വൈകല്യം ഉള്ളതാണെങ്കിൽ മാത്രം പുതിയ OMR SHEET / ചോദ്യപുസ്തകം നൽകം.
- 5) ഉദ്യത്തരക്കടലോസ് ദ്വോരങ്ങള് വീഴ് ത്തോൊത് , നനയോൊത്, വൃത്തിഹീനമോകോൊത് സൂക്ഷിക്കുക.
- 6) OMR Sheet-ന്റെ മറുപുറത്തെ നിർദ്ദേശങ്ങൾ വായിക്കുക. ഉത്തരക്കടലാസിന്റെ മദ്ധ്യഭാഗത്തായുള്ള ബാർകോഡിൽ അടയാളങ്ങൾ വീഴ് ത്തരുത്്. മറിച്ചോയോല് ഉദ്യത്തരക്കടലോസ് അസോധുവോകും.
- 7) ഉത്തരക്കടലാസിന്റെ ഒരു ഭാഗം (PART A) രജിസ്റ്റർ നമ്പർ, ജനനത്തീയതി, തസ്കികയുടെ പേര്, പരീക്ഷാ തീയതി എന്നിവയും ഇതര ഭാഗം (PART B) ഉത്തരങ്ങളും രേഖപ്പെടുത്തുന്നതിനുള്ളതാണ്`.
- 8) PART A -ൽ രജിസ്റ്റർ നമ്പർ കോളത്തിലെ ചതുരക്കളത്തിൽ നിങ്ങളുടെ രജിസ്റ്റർ നമ്പർ എഴുതുകയും ബന്ധപ്പെട്ട കുമിളകൾ മാത്രം പൂർണ്ണമായി കറുപ്പിക്കുകയും ചെയ്യുക.
- 9) ഒന്നിലധികം തസ്കികകൾക്കുള്ള പൊതു പരീക്ഷയ്ക്ക് ലഭിക്കുന്ന ഉത്തരക്കടലാസിന്റെ PART A -ൽ വെവ്വേറെ കൊടുത്തിട്ടുള്ള രജിസ്റ്റർ നമ്പർ കോളങ്ങളിൽ ഓരോ തസ്തികയ്ക്കും ഉള്ള നിങ്ങളുടെ രജിസ്റ്റർ നമ്പറുകൾ മേൽപ്പറഞ്ഞതുപോലെ എഴുതുകയും കറുപ്പിക്കുകയും ൊചെയ്യുക.
- 10) രജിസ്റ്റർ നമ്പർ അടയാളപ്പെടുത്തുന്നതിൽ തെറ്റ വരുത്തിയാൽ ഉത്തരക്കടലാസ് അസാധുവാക്കം; **OMR SHEET മാറ്റി** നല്കുന്നത്ല.
- 11) നിങ്ങളുടെ ജനനത്തീയതി, PART A-യിൽ അതിനായുള്ള കോളത്തിലെ ചതുരക്കളത്തിൽ എഴുതുകയും അത് അടയാളപ്പെടത്താനുള്ള കുമിളകൾ ഉള്ള പക്ഷം ശരിയായ കുമിളകൾ കറുപ്പിക്കുകയും ചെയ്യുക.
- 12) നിങ്ങൾക്ക് നല്ലന്ന ചോദ്യപുസ്തകത്തിലെ അക്ഷര കോഡ് (QUESTION BOOKLET ALPHA CODE 'A/B/C/D') നിങ്ങള്ക്കുള്ള ഇരിപ്പിടത്തില് രജിസ്റ്റര നമ്പരിൊനോപ്പം കോണിച്ചിരിക്കും.
- 13) PART B-യിൽ 'QUESTION BOOKLET ALPHA CODE' എന്ന കോളത്തിൽ, നിങ്ങൾക്ക് ലഭിച്ച ചോദ്യപുസ്തകത്തിലെ അക്ഷര കോഡ് അച്ചടിച്ചിട്ടുള്ള കുമിള മാത്രം പൂർണ്ണമായി കറുപ്പിക്കുക.
- 14) ആൽഫാ കോഡ് കമിള കറുപ്പിക്കാതിരിക്കുകയോ അപൂർണ്ണമായി കറുപ്പിക്കുകയോ ആയാൽ ഉത്തരക്കടലാസ് അസാധുവാക്കും. പിഴവുകൾക്ക് ഉത്തരവാദി നിങ്ങൾ മാത്രമായിരിക്കും.
- 15) PART B-യിൽ ഓരോ ചോദ്യത്തിന്റേയും ഉത്തരത്തിനുള്ള കുമിള മാത്രം പൂർണ്ണമായി കറുപ്പിക്കുക.<br>ഉദാ: ഉത്തരം 'C' എങ്കിൽ  $\overline{A}$  (B)  $\overline{B}$  (D)
- ഉദാ: ഉത്തരം 'C' എങ്കിൽ  $\overline{A}$   $\overline{B}$   $\overline{C}$   $\overline{C}$
- 16) ഓരോ ശരി ഉത്തരത്തിനും ഒരു മാർക്ക് വീതം ലഭിക്കും. ഒരു തെറ്റിന് 1/3 മാർക്ക് വീതം കുറവു ചെയ്യും. (നെഗറ്റീവ് മാർക്ക്).
- 17) ഒന്നിൽ കൂടുതൽ ഉത്തരങ്ങൾ അടയാളപ്പെടുത്തുന്നതും ഒരിക്കൽ അടയാളപ്പെടുത്തിയ ഉത്തരങ്ങൾ തിരുത്തുന്നതും നെഗറ്റീവ് മോരക്ക് ലഭിക്കുന്നത്ിന് ഇടയോക്കും.
- 18) ഉത്തരം കണ്ടുപിടിക്കുന്നതിനായി കണക്കു കൂട്ടലുകളോ കുറിപ്പുകളോ എഴുതണമെങ്കിൽ ചോദ്യപുസ്തകത്തിന്റെ അവസാനമുള്ള വെള്ളക്കടലാസ് ഉപയോഗിക്കുക; ഉത്തരക്കടലാസിൽ ആകരുത്.
- 19) ഏതൊരു ഉദ്യോഗാർത്ഥിക്കും പരീക്ഷാ സമയം കഴിഞ്ഞുമാത്രമേ പരീക്ഷാഹാളിൽ നിന്നും പുറത്തു പോകാൻ അനുവാദമുള്ള.
- 20) പരീക്ഷ എഴുതുന്നതിനുള്ള സമയം കഴിയുമ്പോൾ മാത്രം ഉത്തരക്കടലാസ് പാർട്ട് 'എ' യും പാർട്ട് 'ബി' യുമായി നിശ്ചിത സ്ഥാനത്തു കൂടി കീറി രണ്ടു ഭാഗങ്ങളും അസിസ്റ്റന്റ് സൂപ്രണ്ടിനെ ഏല്പിക്കുക. അല്ലെങ്കിൽ ഉത്തരക്കടലാസ് അസാധുവാക്കം.
- 21) മുകളിൽ 8, 11, 13 ഇനങ്ങളിലെ നിർദ്ദേശങ്ങൾ പാലിച്ചുള്ള OMR SHEET ന്റെ ഒരു മാതൃക താഴെ നല്ലിയിട്ടുള്ളത് കാണുക.

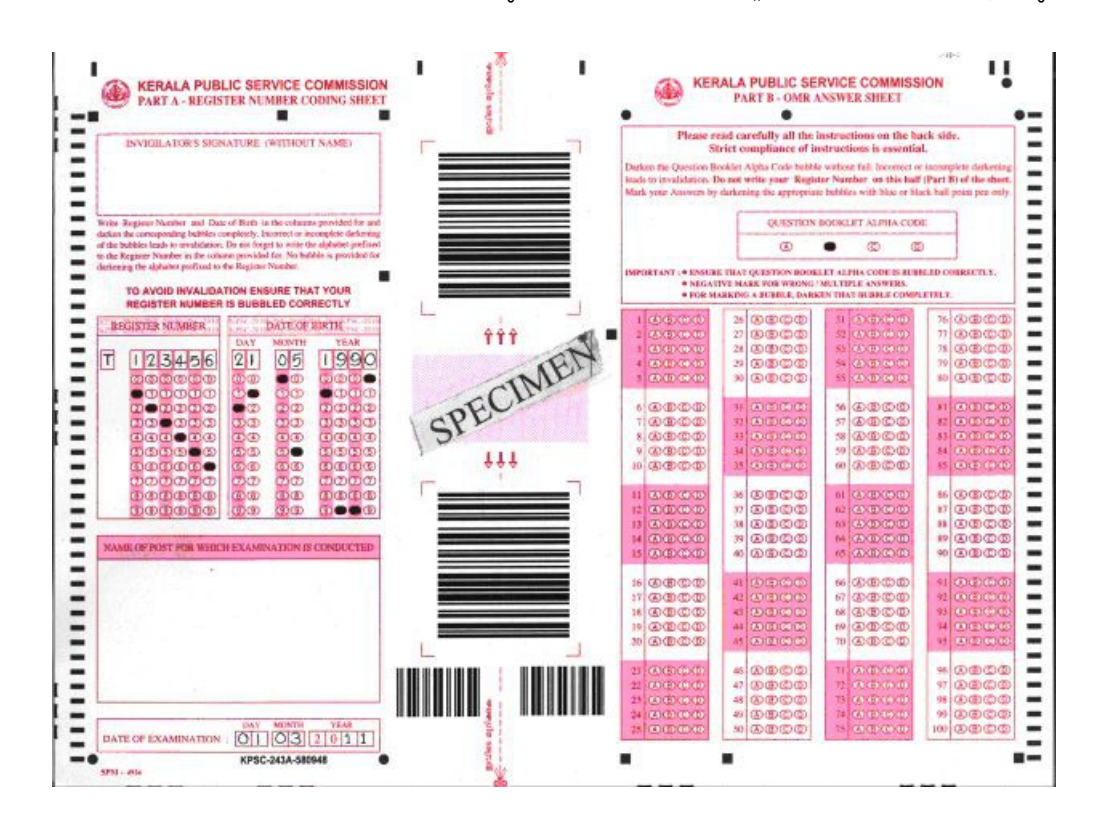